File: Complex

# **Complex Numbers**

The representation of vectors using complex numbers, the conversion between rectangular and polar complex numbers, and calculations using complex numbers will be presented in four ways:

- 1. by hand
- 2. using the TI-85/86 calculator
- 3. using the HP-48G/GX
- 4. using the TI-89 calculator

#### Complex Numbers - Background and calculations by hand

Complex number can be used to represent two-dimensional vectors. The complex numbers may be stored in either polar or rectangular form.

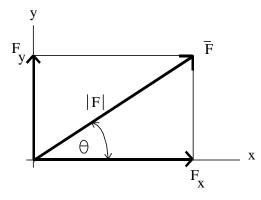

Rectangular form:

$$\overline{F} = F_x \mathbf{i} + F_y \mathbf{j}$$

where i is a unit vector along the x-axis and j is a unit vector along the y-axis.

Polar form:

$$\overline{F} = |F| \angle \theta$$

where |F| is the magnitude of vector  $\overline{F}$  and

 $\theta$  is the angle of vector  $\overline{F}$  measured *counterclockwise from the positive x - axis* 

## Converting between rectangular form and polar form:

Polar to Rectangular:

$$F_{x} = |F|\cos(\theta)$$

$$F_y = |F|\sin(\theta)$$

**Ex**: Convert  $\overline{F} = 100/30 \text{ N}$  to rectangular form.

$$F_x = 100\cos(30) = 86.6$$

$$F_y = 100\sin(30) = 50$$

so 
$$\overline{F} = 86.6i + 50j N$$

Rectangular to Polar:

$$|F| = \sqrt{F_x^2 + F_y^2}$$
  $\theta = \tan^{-1} \left(\frac{F_y}{F_x}\right)$ 

**Ex**: Convert  $\overline{F} = 30\mathbf{i} + 40\mathbf{j}$  N to polar form.

$$|F| = \sqrt{30^2 + 40^2} = 50$$

$$\theta = \tan^{-1}\left(\frac{40}{30}\right) = 53.13^{\circ}$$

so 
$$\overline{F} = 50/53.13$$
 N

#### **Complex Numbers using the TI-85 or TI-86**

Be sure that the calculator is in degree mode (press  $2^{nd}$  – MODE to change the mode).

Complex numbers are stored as follows:

(100/30) represents the polar number 100/30

(30,40) represents the rectangular number  $30\mathbf{i} + 40\mathbf{j}$ 

There are two ways to convert between complex number forms:

#### A) Using mode:

| If the calculator is in <u>rectangular mode</u> then the following conversion can be made |                                   |  |
|-------------------------------------------------------------------------------------------|-----------------------------------|--|
| (100 <u>/</u> 30) Enter                                                                   | (the value entered in polar form) |  |
| (86.6,50)                                                                                 | (the result in rectangular form)  |  |

| If the calculator is in <u>polar mode</u> then the following conversion can be made |                                         |  |
|-------------------------------------------------------------------------------------|-----------------------------------------|--|
| (30,40) Enter                                                                       | (the value entered in rectangular form) |  |
| (50/_53.13)                                                                         | (the result in polar form)              |  |

# B) Using the $\rightarrow$ POL and $\rightarrow$ REC functions under the CPLX menu: (This method works in any mode.)

| (100 <u>/</u> 30)<br>2 <sup>nd</sup> CPLX | (the value entered in polar form) |
|-------------------------------------------|-----------------------------------|
| →REC Enter (86.6,50)                      | (the result in rectangular form)  |

| (30,40)<br>2 <sup>nd</sup> CPLX | (the value entered in rectangular form) |
|---------------------------------|-----------------------------------------|
| →POL Enter                      |                                         |
| (50 <u>/</u> 53.13)             | (the result in polar form)              |

#### Using variables to store complex numbers with the TI-85/86:

Variables can be used to store complex numbers in either form. For example:

| $(100/30)$ STO $\rightarrow A$ | (store this polar number as variable A)                   |
|--------------------------------|-----------------------------------------------------------|
| $(30,40)$ STO $\rightarrow B$  | (store this rectangular number as B)                      |
| A+B Enter                      |                                                           |
| (147.3 <u>/37.66</u> )         | (the result is in whatever form is specified by the mode) |

#### Performing calculations using complex numbers with the TI-85/86:

Calculations can be performed using any combination of real and complex numbers (in any form). **Example**: Find the sum of the forces acting on the beam below:

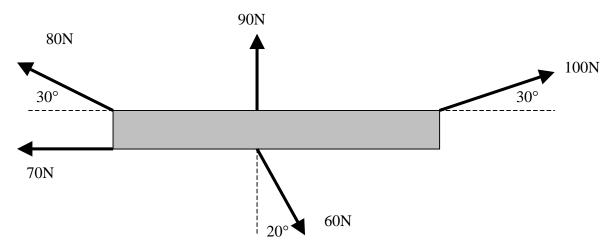

Recalling that angles in polar numbers must be *measured counterclockwise from the positive x-axis*, the sum of the forces above is easily found as follows:

or

#### **Complex Numbers using the HP-48G or HP-48GX**

Be sure that the calculator is in degree mode (use **MODES** to change the mode).

Complex numbers are stored as follows:

(100/30) represents the polar number 100/30

(30,40) or (30,40) represents the rectangular number  $30\mathbf{i} + 40\mathbf{j}$ 

There are two ways to convert between complex number forms:

#### A) Using mode:

| If the calculator is in <u>rectangular mode</u> then the following conversion can be made |                                   |  |
|-------------------------------------------------------------------------------------------|-----------------------------------|--|
| (100 <u>/</u> 30) Enter                                                                   | (the value entered in polar form) |  |
| (86.6 50)                                                                                 | (the result in rectangular form)  |  |

| If the calculator is in <u>polar mode</u> then the following conversion can be made |                                         |  |
|-------------------------------------------------------------------------------------|-----------------------------------------|--|
| (30 40) Enter                                                                       | (the value entered in rectangular form) |  |
| (50 <u>/</u> 53.13)                                                                 | (the result in polar form)              |  |

### C) Using the RIGHT SHIFT POL to toggle between modes

| (100/_30)         | (the value entered in polar form)                 |
|-------------------|---------------------------------------------------|
| RIGHT SHIFT POLAR |                                                   |
| (86.6 50)         | (the result has been toggled to rectangular form) |
| RIGHT SHIFT POLAR |                                                   |
| (100/_30)         | (the result has been toggled back to polar form)  |

#### Using variables to store complex numbers with the HP-48G/GX:

Variables can be used to store complex numbers in either form. For example:

```
(100/_30) \alpha A STO (store this polar number as variable A)

(30 40) \alpha B STO (store this rectangular number as B)

(NOW A and B can be added as follows)

\alpha A \quad Enter
\alpha B + (147.3/_37.66) (the result is in whatever form is specified by the mode)
```

#### Performing calculations using complex numbers with the HP-48G/GX:

Calculations can be performed using any combination of real and complex numbers (in any form). **Example**: Find the sum of the forces acting on the beam below:

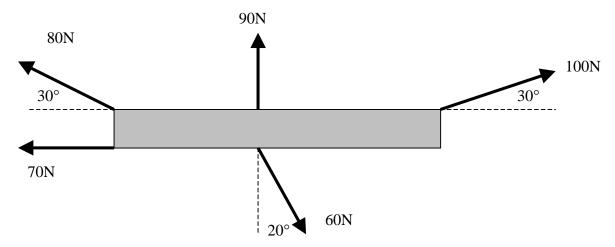

Recalling that angles in polar numbers must be *measured counterclockwise from the positive x-axis*, the sum of the forces above is easily found as follows:

```
(100/_30) Enter

(0 90) +

(80/_155) +

(-70 0) +

(60/_290) +

(122.6/_106.8) (the result is in whatever form specified by the mode)
```

or

```
(100/_30) Enter

(90/_90) +

(80/_155) +

(70/_180) +

(60/_-70) +

(122.6/_106.8) (the result is in whatever form specified by the mode)
```

#### **Complex Numbers using the TI-89**

Be sure that the calculator is in degree mode (press **MODE** to change the mode).

Complex numbers are stored as follows:

(100/30) represents the polar number 100/30

30 + 40i represents the rectangular number 30i + 40j

There are two ways to convert between complex number forms:

#### A) Using mode:

| If the calculator is in <u>rectangular mode</u> then the following conversion can be made |       |                                   |
|-------------------------------------------------------------------------------------------|-------|-----------------------------------|
| (100 <u>/</u> 30) I                                                                       | Enter | (the value entered in polar form) |
| 86.6 + 50i                                                                                |       | (the result in rectangular form)  |

| If the calculator is in <u>polar mode</u> then the following conversion can be made |                                         |  |
|-------------------------------------------------------------------------------------|-----------------------------------------|--|
| 30 + 40i Enter                                                                      | (the value entered in rectangular form) |  |
| (50/_53.13)                                                                         | (the result in polar form)              |  |

# D) Using the $\rightarrow$ Polar and $\rightarrow$ Rect functions under CATALOG:

(This method works in any mode.)

| (100/_30)   | (the value entered in polar form) |
|-------------|-----------------------------------|
| CATALOG     |                                   |
| →Rect Enter |                                   |
| 86.6 + 50i  | (the result in rectangular form)  |

| 30 + 40i            | (the value entered in rectangular form) |
|---------------------|-----------------------------------------|
| CATAlOG             |                                         |
| →Polar Enter        |                                         |
| (50 <u>/</u> 53.13) | (the result in polar form)              |

# <u>Using variables to store complex numbers with the TI-89:</u>

Variables can be used to store complex numbers in either form. For example:

| (100 <u>/</u> 30) STO alpha a<br>30 + 40i STO alpha b | (store this polar number as variable a) (store this rectangular number as b) |
|-------------------------------------------------------|------------------------------------------------------------------------------|
| a+b Enter<br>(147.3 <u>/37.66</u> )                   | (the result is in whatever form is specified by the mode)                    |

#### Performing calculations using complex numbers with the TI-89:

Calculations can be performed using any combination of real and complex numbers (in any form). **Example**: Find the sum of the forces acting on the beam below:

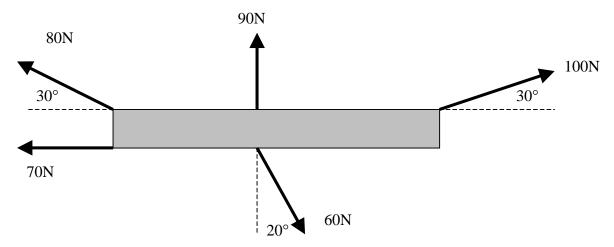

Recalling that angles in polar numbers must be *measured counterclockwise from the positive x-axis*, the sum of the forces above is easily found as follows:

or